# Bridging XDM types in multiple native type systems

O'Neil Delpratt, oneil@saxonica.com Matt Patterson, matt@saxonica.com

**H** · XMLPrague 2024 Conference

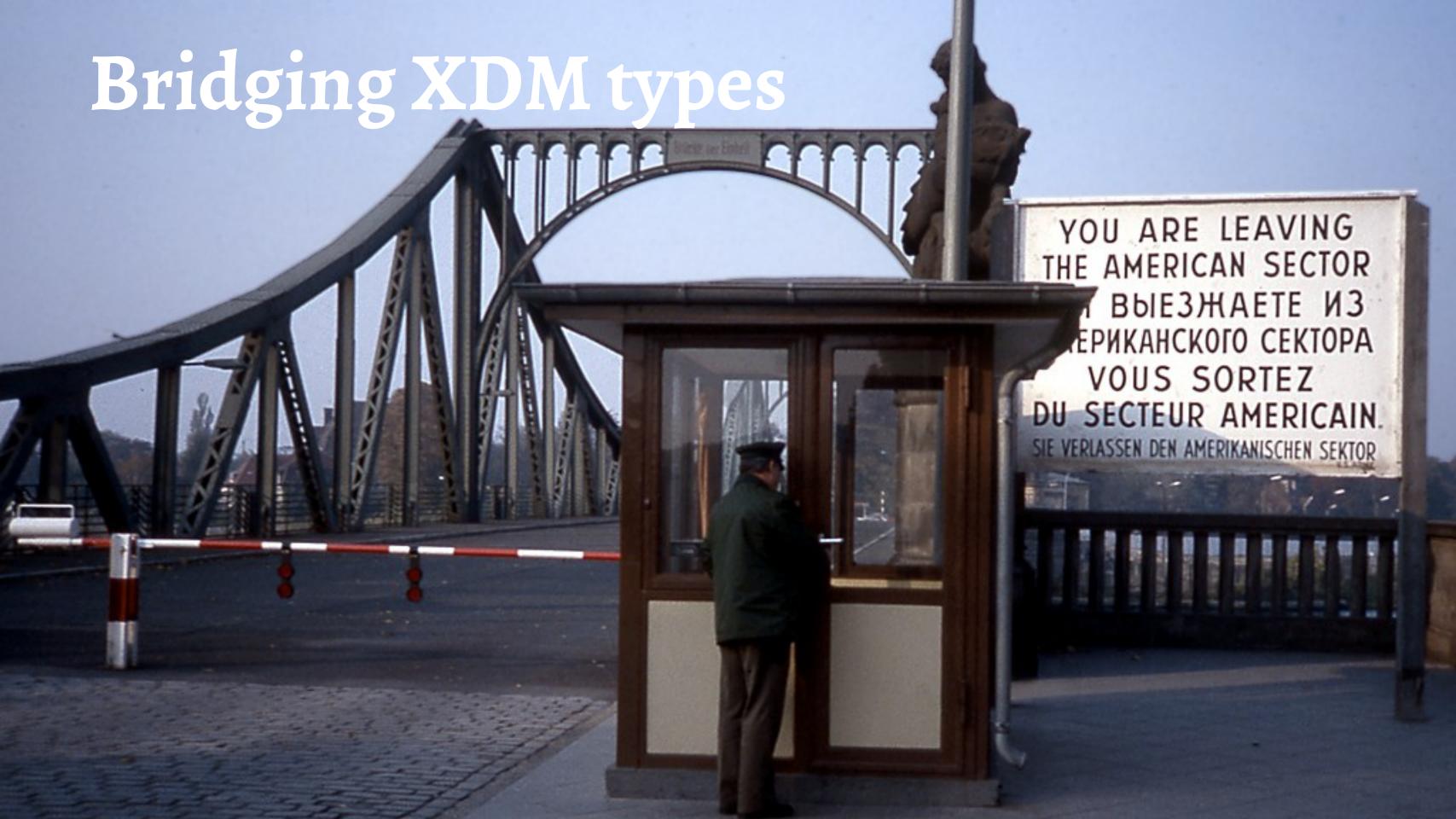

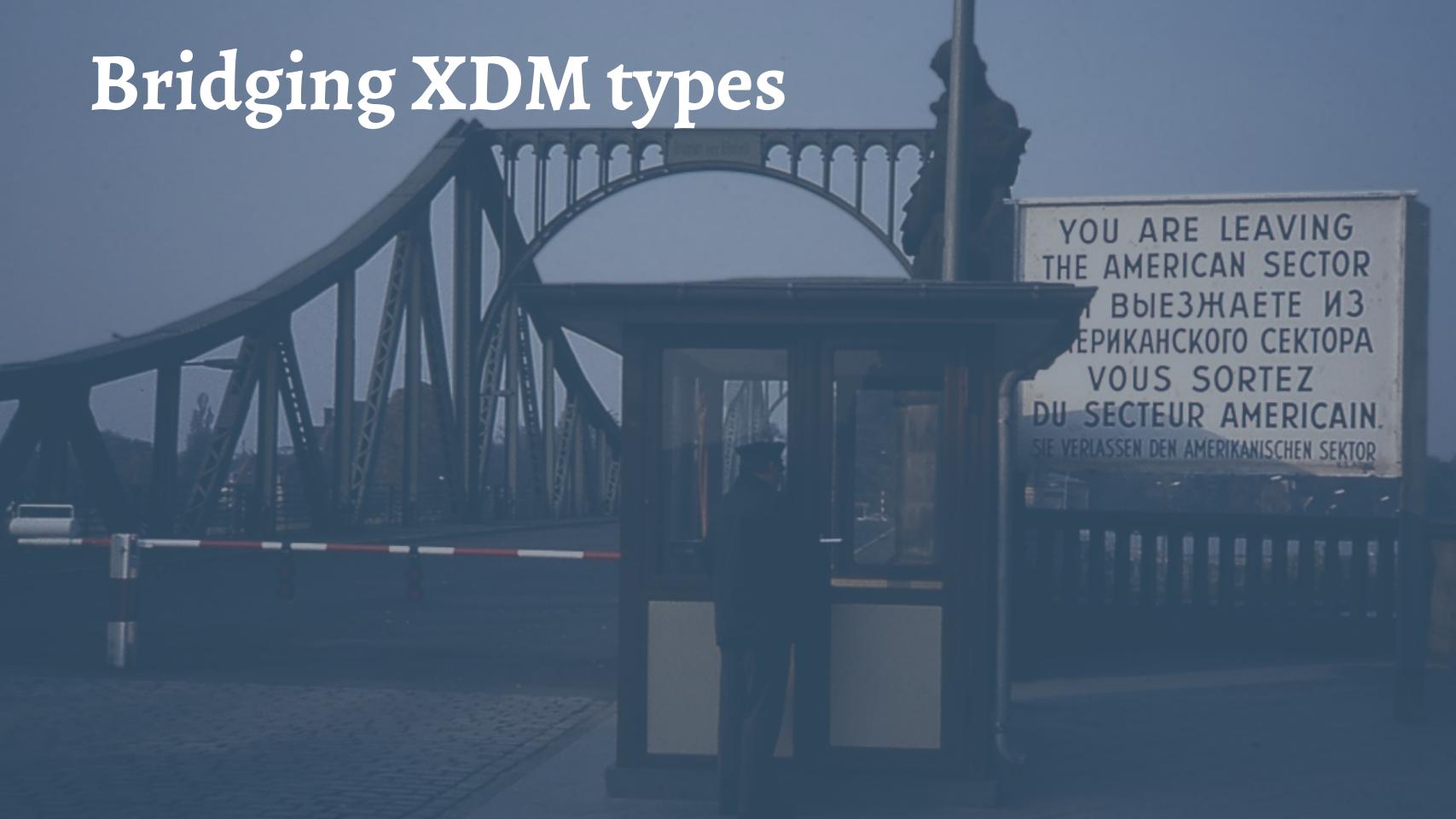

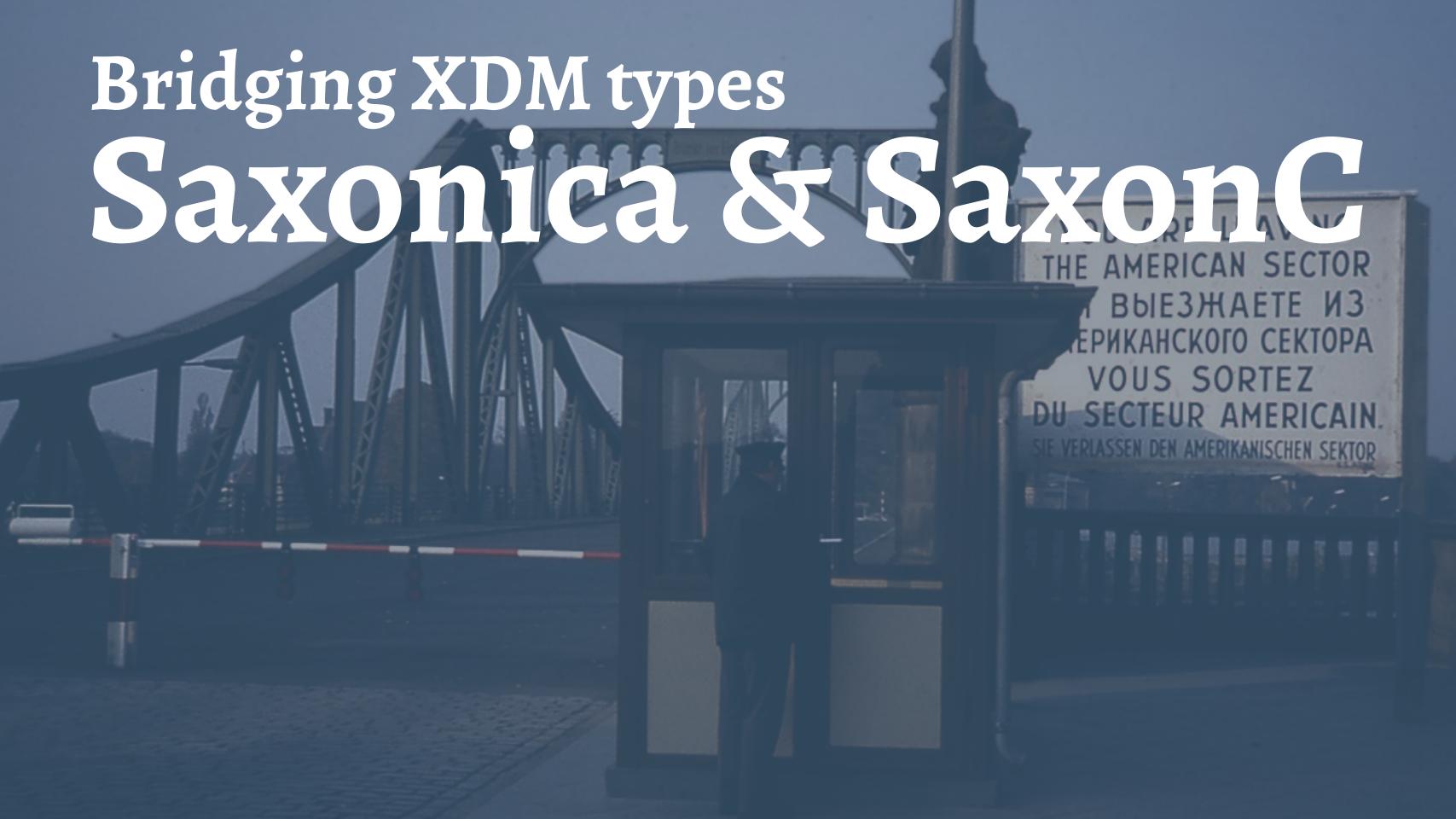

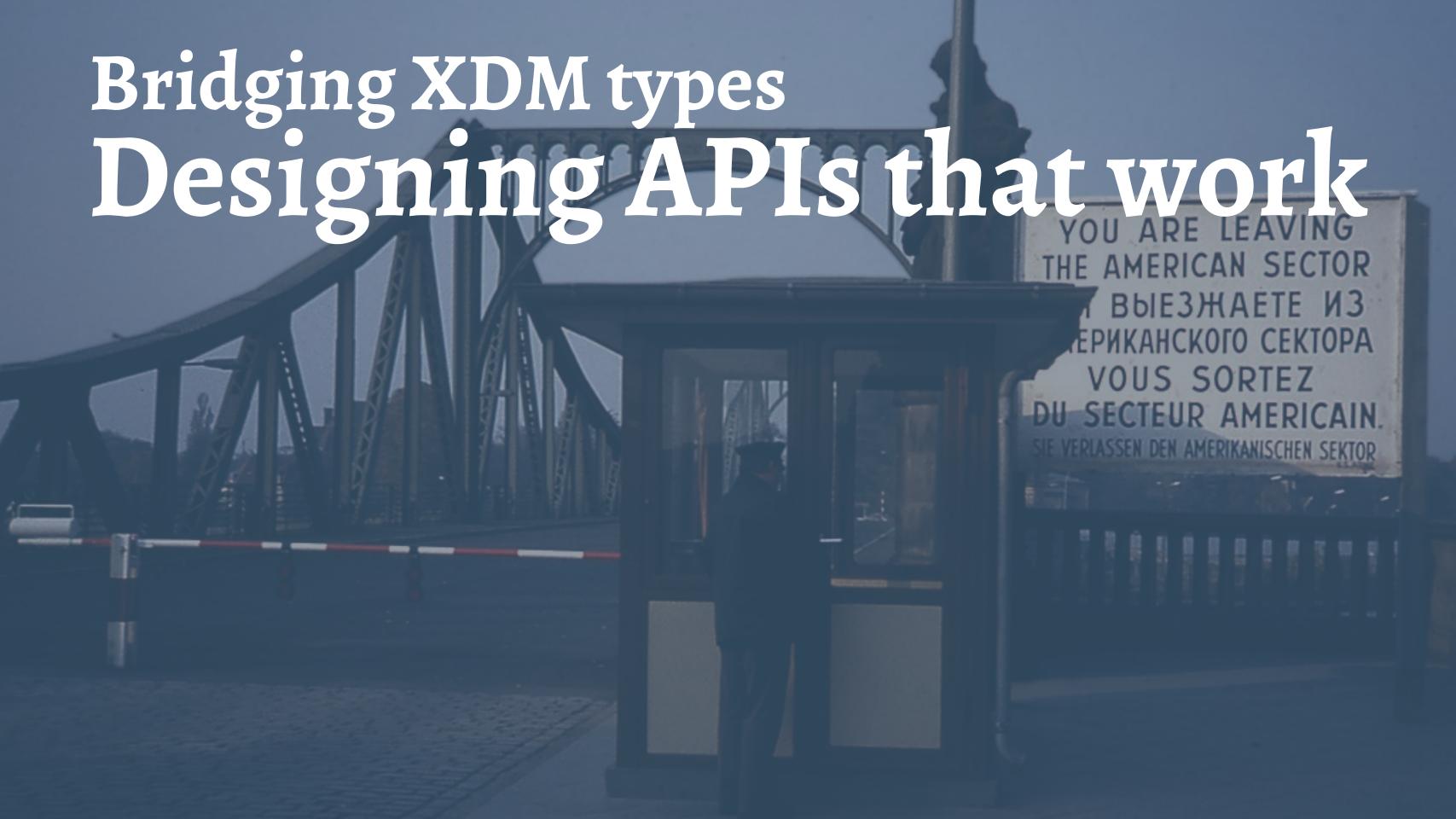

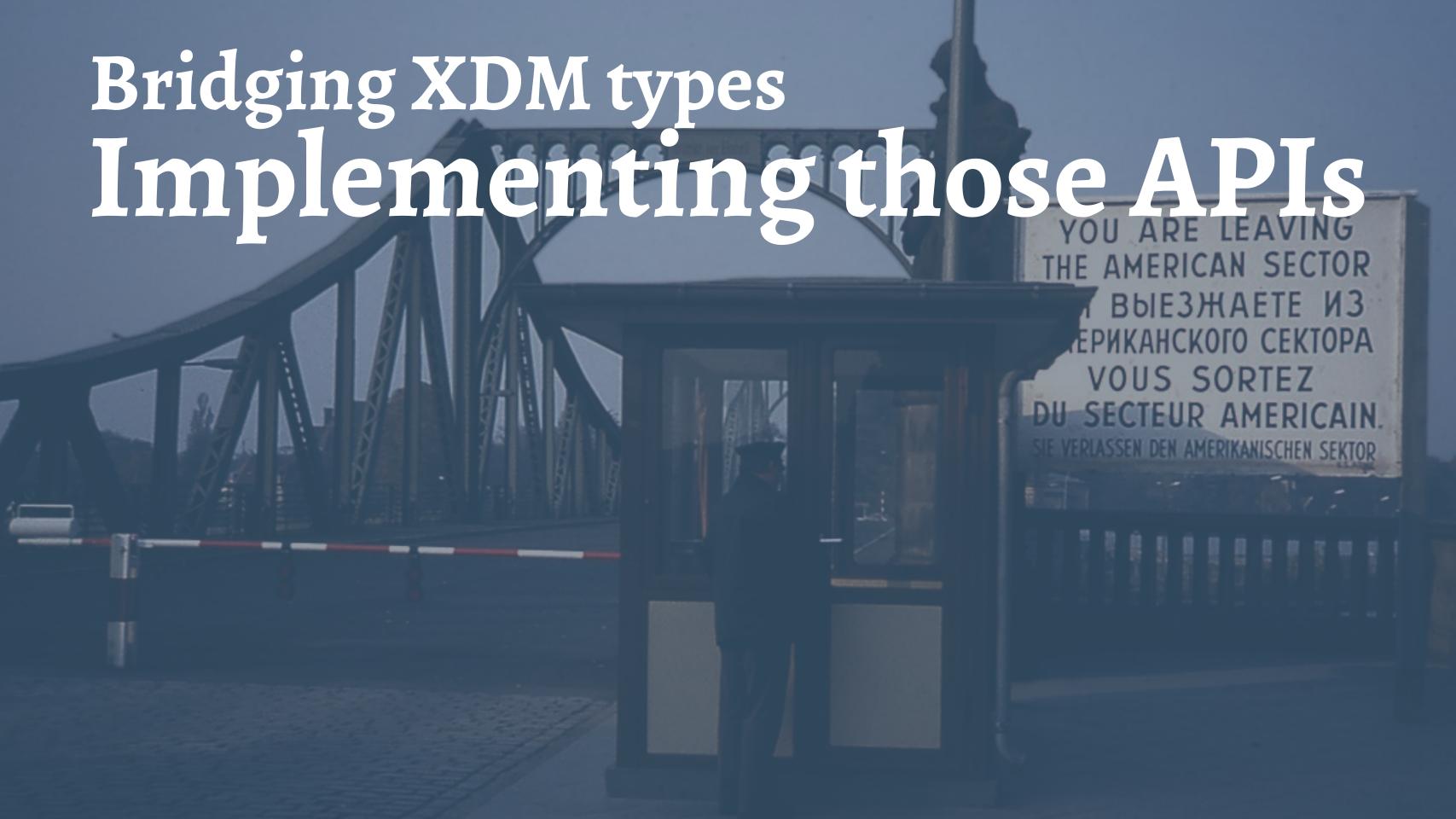

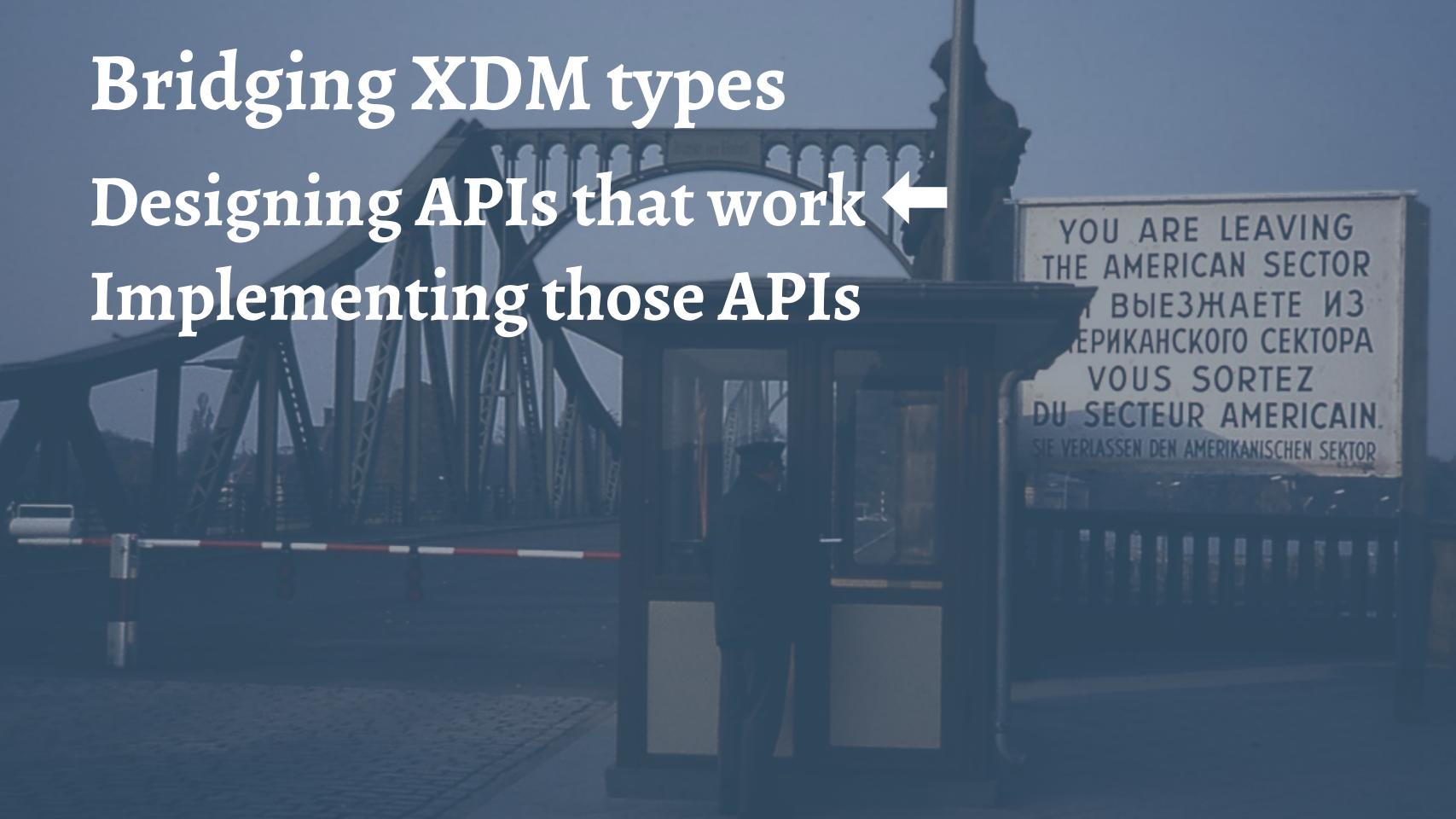

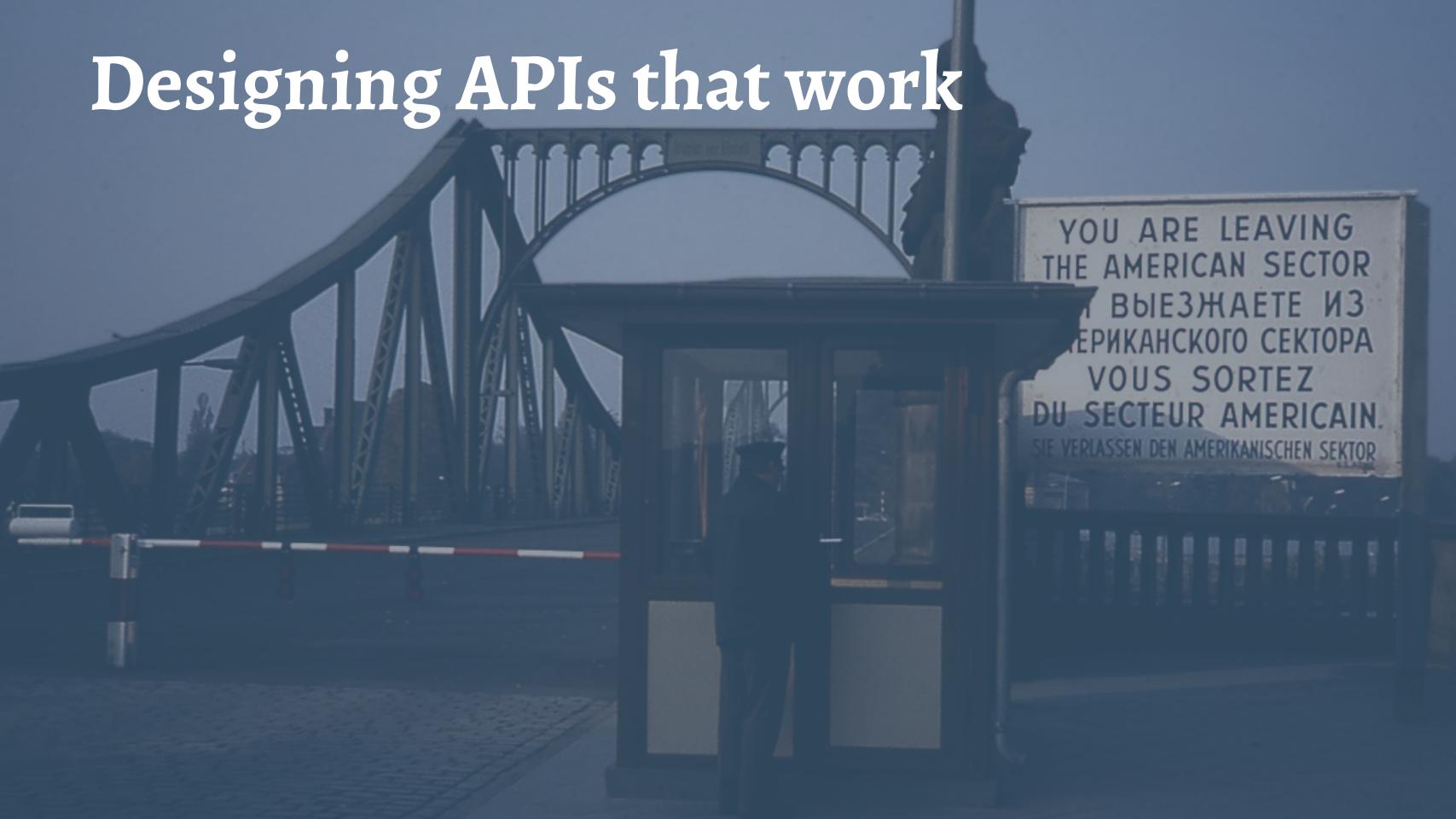

- What's 'Primitive'?
- What's Inheritance

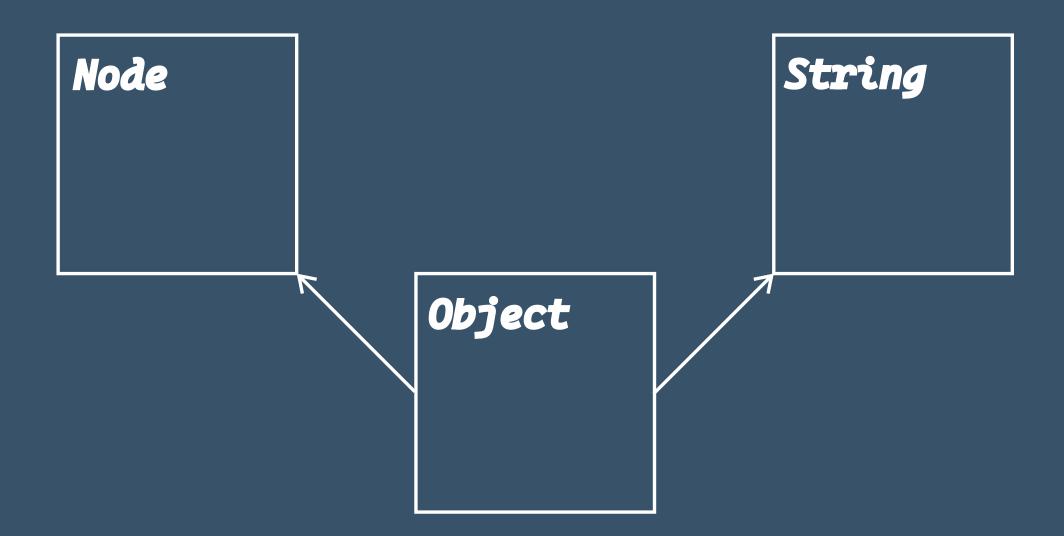

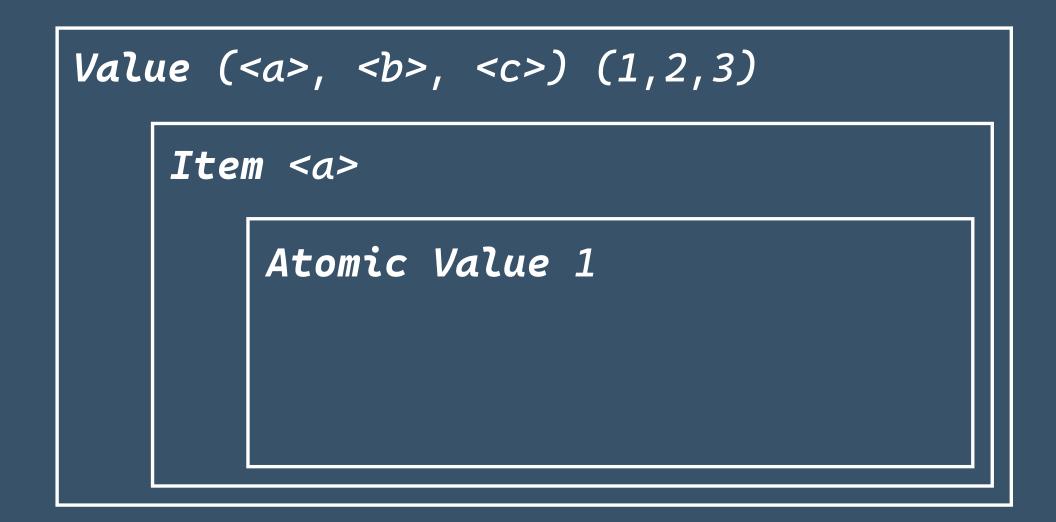

# The sequence-likeness monster

# The sequence-likeness monster

- Values (Sequences) are the 'simplest' type
- All Atomic Values are also 1-item sequences.

# How long is a (piece of) String?

# How long is a (piece of) String?

The following statements are all true in XDM:

- The length of the XDM Atomic Value representing the string "Hello World" is 11.
- The length of the XDM Atomic Value representing the string "Hello World" is 1.
- The length of the XDM Atomic Value representing a string containing
   2^10 characters is 1.

## Functionally speaking

In XPath, fn:string-length() and fn:count() make the distinction between the sequence-likeness of a string and the stringiness of a string clear

Similarly, map:get() is very different to the [] operator.

# Numbers

## Numbers (XDM)

```
xs:float
xs:double
xs:decimal
    Lxs:integer
            —xs:nonPositiveInteger
                  Lxs:negativeInteger
             xs:long
                  L<sub>xs:int</sub>
                         Lxs:short
                               L<sub>xs:byte</sub>
           Lxs:nonNegativeInteger
                   —xs:unsignedLong
                         Lxs:unsignedInt
                               Lxs:unsignedShort
                                      Lxs:unsignedByte
                   -xs:positiveInteger
```

# Numbers (Javascript)

Number

Consider a simple XDM Map:

```
let $simples := map { "a" : "obviously" }
We can get the value of "a" with map:get()
map:get($simples, "a")
```

Of course, we can also call the map to get the value, because it's also an XDM FunctionItem:

```
$simples("a")
```

And let's not forget about also being a Value:

```
$simples[1]("a") = "obviously"
```

Compare this with a Python Dictionary:

```
>>> simples = {"a": "obviously"}
>>> simples[1]
Traceback (most recent call last):
   File "<stdin>", line 1, in <module>
KeyError: 1
>>> simples["a"]
'obviously'
```

```
map(xs:date, map(xs:byte, xs:string))
```

What do you need to be able to do in order to provide idiomatic local language API access to XDM Maps?

```
map[datetime.date.today()][42]
map.get(xdm.date.today()).get(42)
map.get(xdm.date.today()).get(xdm.byte(42))
```

# Whose idiom is it anyway?

Whose idiom is it anyway?

# Competing conventions

— What do you choose when [] would make sense for indexing into a sequence, looking up a key in a map, and slicing a string?

Whose idiom is it anyway?

# Contextual ignorance

- Maybe it's okay to ignore some XDM aspects that make no sense in the context of a different language and type system.
- Atomic Values make no sense as sequences outside of XPath, so maybe we can just make them be non-sequence-like in our API.

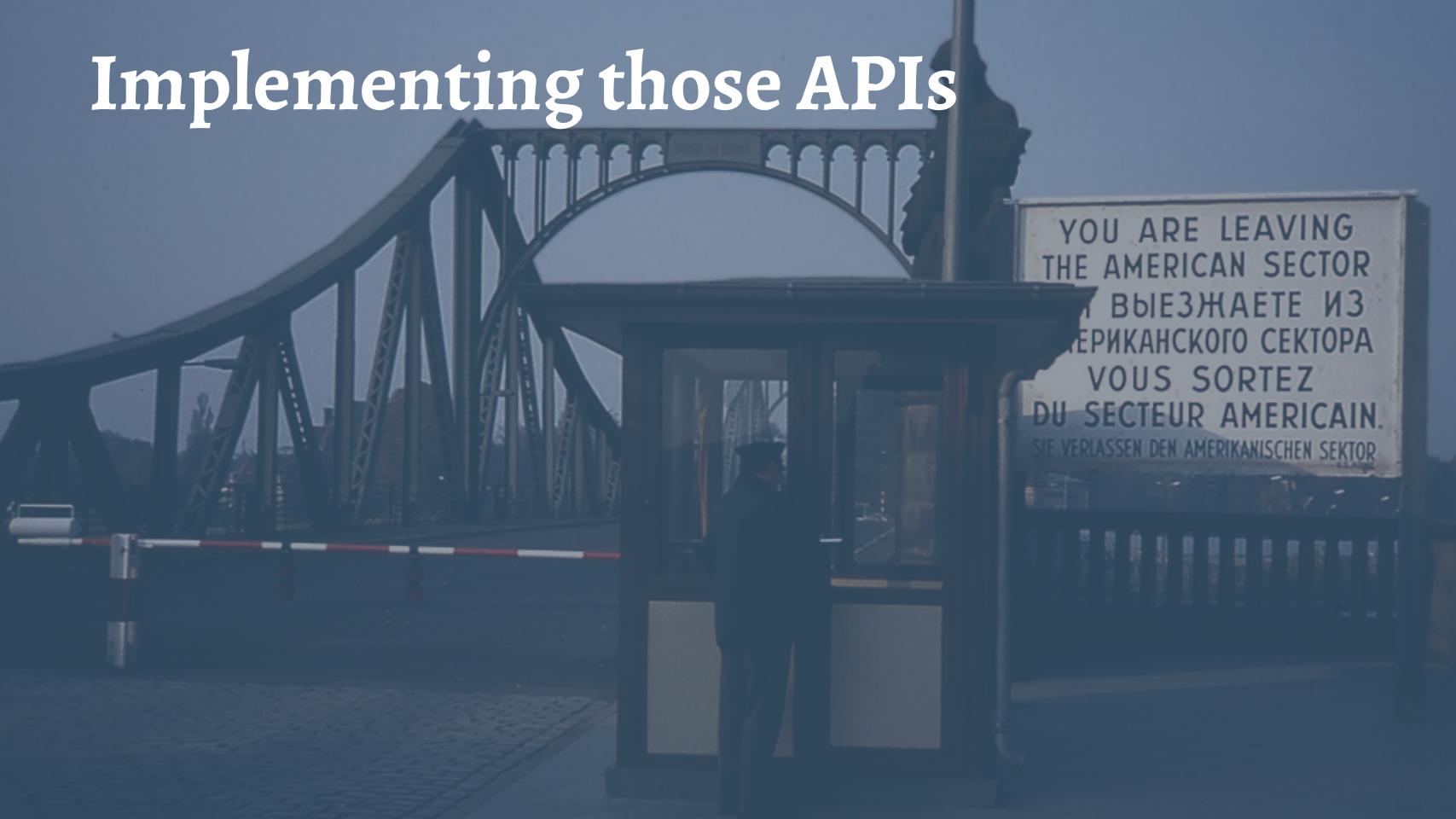

## Traverse an XML Document

#### **XPath**

```
//person
/doc/person[2]/firstname
/expr/../..
```

### XML Tree structure

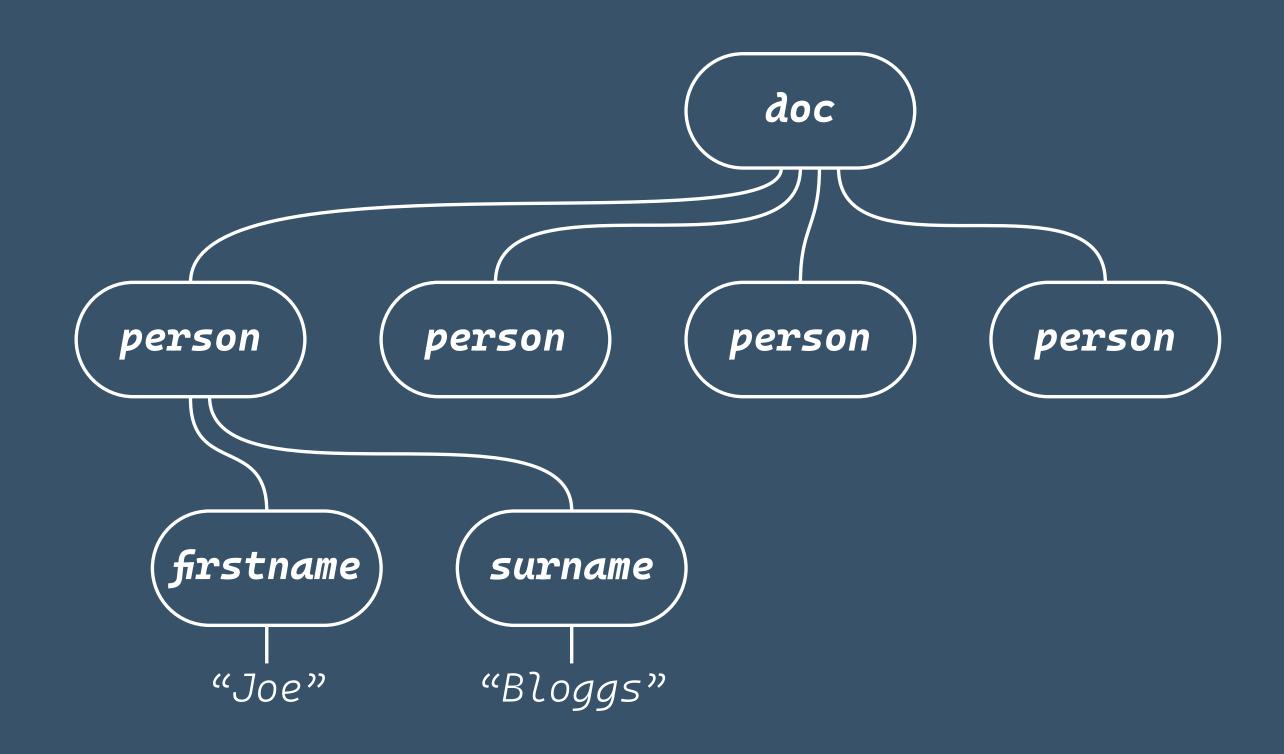

#### **XDM Node Navigation via API**

```
//C++ Code
int childCountA = node->getChildCount();
XdmNode **childrenA = node->getChildren();
XdmNode *child = childrenA[0];
XdmNode **children = child->axisNodes(EnumXdmAxis::CHILD);
int childCount = child->axisNodeCount();
for (int i = 0; i < childCount; i++) {</pre>
    const char *childStr = children[i]->toString();
    cout << "child node:" << (childStr) << endl;</pre>
    operator delete((char *)childStr);
for (int i = 0; i < childCount; i++) {</pre>
    delete children[i];
delete[] childrenA;
delete node;
```

### Code stuff

```
(: XPath :)
package[@role='secondary']
// Java
for (XdmNode pack : testInput.select(
    child("package").where(
        attributeEq("role", "secondary"))).asListOfNodes()
{...}
# Python
packs = (pack for pack in testInput.children if (
        pack.name == 'package' and
                pack.get_attribute_value('role') == 'secondary')
```

# Implementing APIs in Multi-tier systems?

SaxonC:

- built on Saxon-J (Java)
- GraalVM: Cross-compiled to native

GraalVM: JVM implementation that provides the ability to compile Java down to native code ahead-of-time

Core languages: Java <--> C/C++ Extensions in Python (using cython), PHP

### **Problems with Multi-tier systems**

Multi-tier programming languages
Garbage Collection (GC) issues with created XDM objects ->

- \* Java GC,
- \* C++ unmanaged code
- \* PHP/Python GC

# Solution for the Java GC problem

keeping objects alive when still in use in C++

GraavIVM's API:

- ObjectHandle
- ObjectHandle pool

#### Solutions in SaxonC

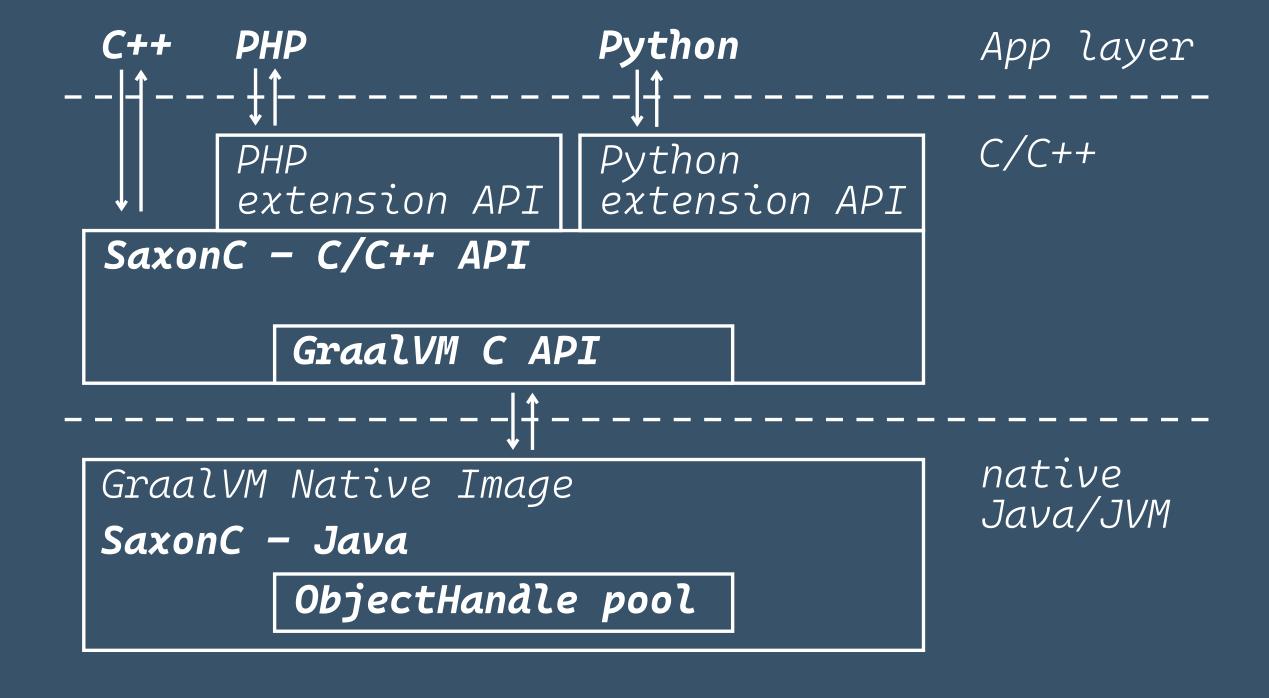

# PHP/Python GC problems

## Examples where problems can occur

```
1. node_ = sp.parse_xml(xml_file_name=xmlFile)
2. output = executable.apply_templates_returning_value(xdm_value=node_)
3. executable.set_parameter("param1", node_)

# What happens to node_ at this point?
```

### Another Examples where problems can occur

```
1. saxonproc = PySaxonProcessor()
2. valuei = saxonproc.make_array([saxonproc.make_integer_value(i) for i in [8,9,10]])
3. executable.set_parameter("param2", values) # Undefined behaviour
....
```

How do we solve this problem?

Our own Memory management in C++

- \* XDM Object reference counting
- \* Caching of child nodes for XDM parent node/
- \* Tracking accessed XDM Items in XdmValue and XDM child nodes

## Examples

```
node_ = sp.parse_xml(xml_file_name=xmlFile) # refCount +1
output = executable.apply_templates_returning_value(xdm_value=node_) # node_ refCount??, output refCount +1

valuei = saxonproc.make_array([saxonproc.make_integer_value(i) for i in [8,9,10]]) # int refCount +1
executable.set_parameter("param1", node_) # node_ refCount +1,
executable.set_parameter("param2", values) # value refCount +1

# What is the refCount of node_ at this point?
```

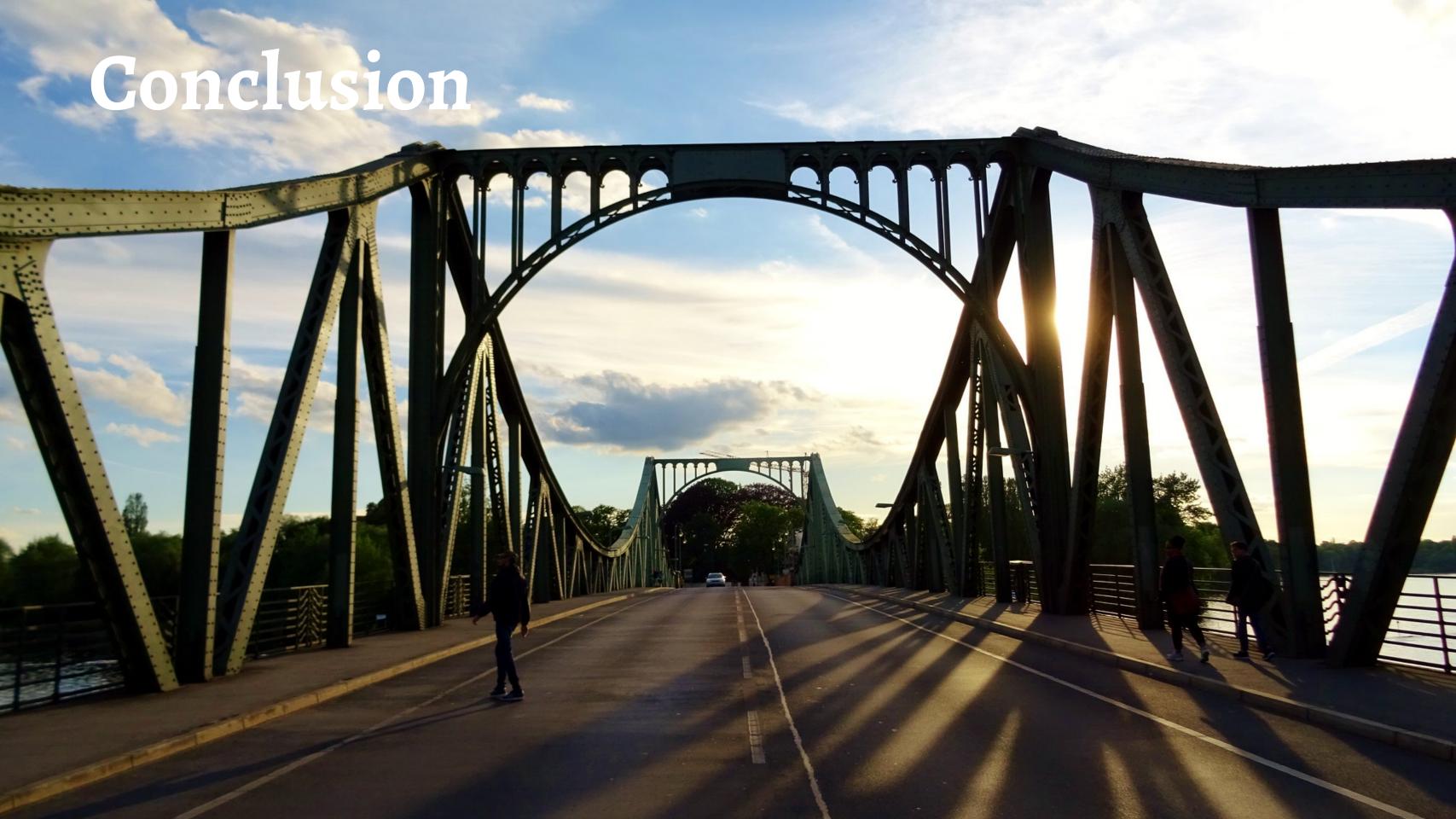

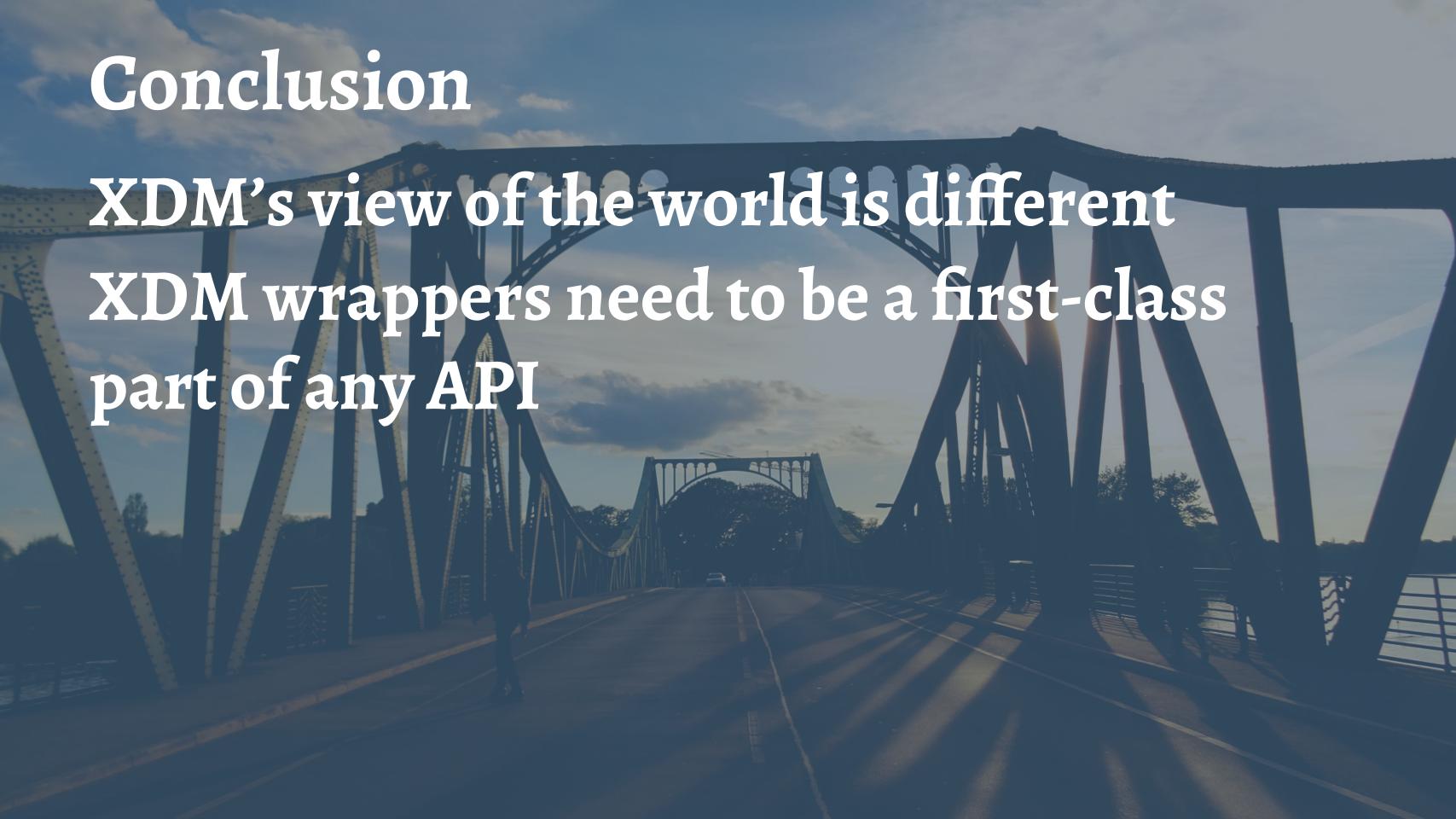

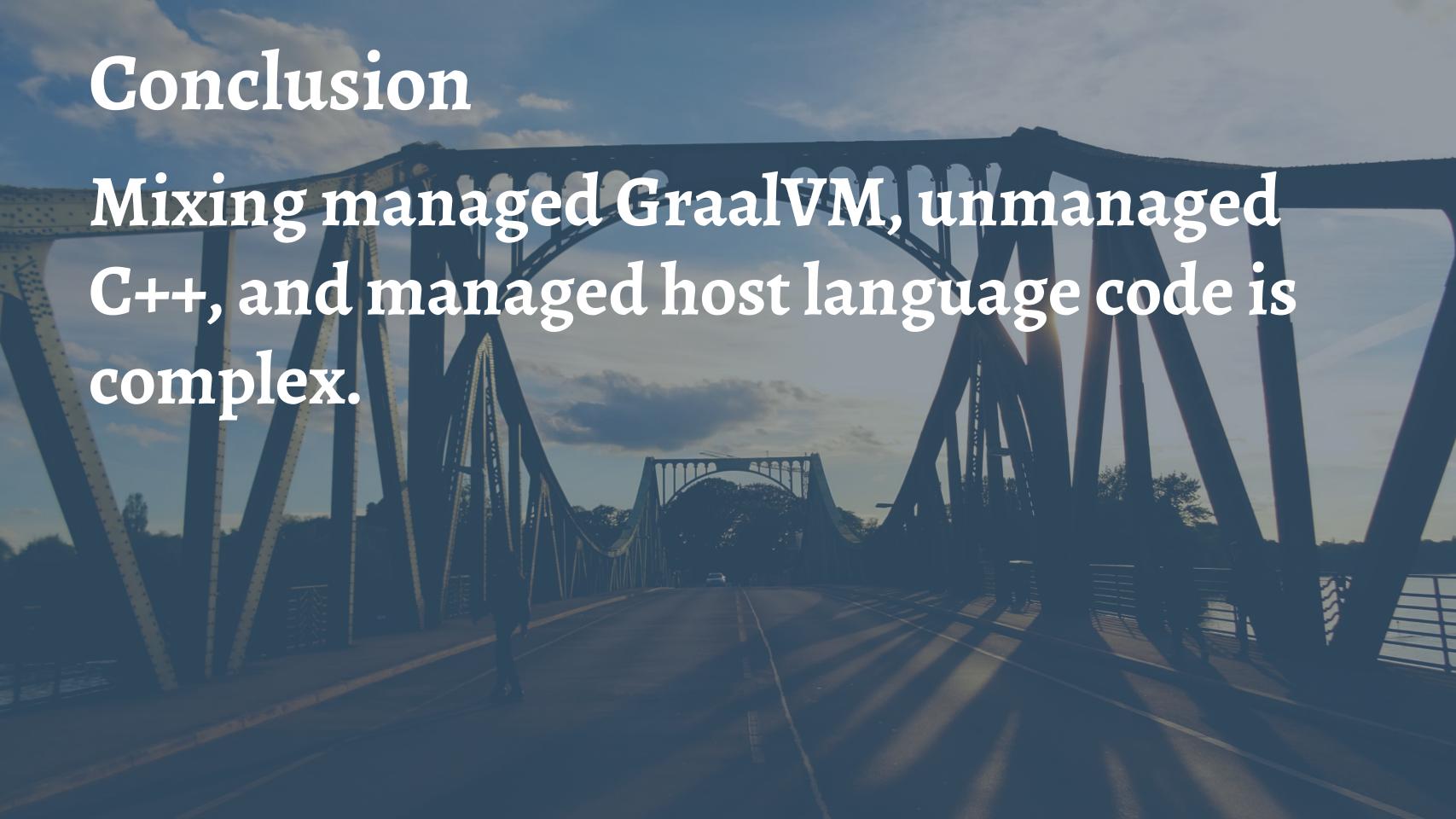

### Conclusion

We still have a lot of room to improve, and we hope that this survey of some of the higher-level challenges and lower-level engineering will be useful to other implementers and users, as well as ourselves.

# Thank you & Questions

Glienicker Brücke in the Cold War photo: David Stanley<sup>1</sup>
Glienicker Brücke now photo: Konstantin's Europe and more<sup>2</sup>

<sup>&</sup>lt;sup>1</sup>https://www.flickr.com/photos/davidstanleytravel/21587205403. Some rights reserved, CC-BY-2.0.

<sup>&</sup>lt;sup>2</sup> https://www.flickr.com/photos/konstantinseurope/34278642053. Some rights reserved, CC-NC-BY-ND-2.0